|                                |                                                                                                    | Part A Introduction                                                                                                    |                                 |  |
|--------------------------------|----------------------------------------------------------------------------------------------------|----------------------------------------------------------------------------------------------------|---------------------------------|--|
| Progran                        | ı: Under Gradu                                                                                                    | ate Degree Course Level -B.A. Illrd year Session: 202.                                                                                                    | 3-24                            |  |
| Course (                       | Code                                                                                                    | V3-PSY-DEVT                                                                                                    |                                 |  |
| Course'                        | Γitle                                                                                                    | Personality Development                                                                                                    |                                 |  |
| Course Type                    |                                                                                                    | Vocational                                                                                                    |                                 |  |
| Pre-requisite (if any)         |                                                                                                    | Diploma Course                                                                                                    |                                 |  |
| Course Learning outcomes (CLO) |                                                                                                    | After completion of course, students will be able to  1. Students will acquire the knowledge of different skills of personality development.  2. Students will gain insight about the Importance of attitude in personality development.  3. Students will be capable of assessing the personality.  4. Students will be able to develop the ability for use of projective tests and personality inventories.  5. Students will be aware about the psychological tests and their use in personality evaluation. |                                 |  |
|                                | d Job Role /<br>pportunities                                                                                                    |                                                                                                    |                                 |  |
| Credit V                       |                                                                                                    | 2 (Theory) +2 (Practical) = 04                                                                                                    |                                 |  |
|                                |                                                                                                    | Part B- Content of the Course                                                                                                    |                                 |  |
| Total No.                      | of Lectures + Pra                                                                                                    | ctical (in hours per week): L-1 Hr / P-1 Lab Hr (=2 Hrs)                                                                                                    |                                 |  |
|                                |                                                                                                    | Total No. of Lectures/ Practical: L-30 /P-30 (60 Hrs)                                                                                                    |                                 |  |
| Module                         |                                                                                                    | Topics                                                                                                    | No. of<br>lectures<br>(Total 30 |  |
| Ļ                              | Attitude and Personality Development:-  Meaning of attitude, role of attitude in Personality Development, positive and Negative attitude, advantages and disadvantages of attitude, ways to develop positive attitude, difference between personalities having positive and negative attitude. |                                                                                                    | 10                              |  |
| П                              | Concept an personality successful is                                                                                                    | d needs of personality development skills, types of development- Rapport development skills, skills for nterview, thinking and problem solving skills, skills of management and personality enhancement skills.                                                                                                    | 10                              |  |

prof. N.K. Magain

| Ш | Personality Assessment:-                                                                                                    |    |
|---|----------------------------------------------------------------------------------------------------|----|
|   | Purpose of personality assessment, Methods of personality assessment- observation method, Interview method. Types of Psychological tests for personality assessment- personality Inventories and Projective tests. | io |

|                            | Practical                                                                                                    | No. of lectures       |
|----------------------------|----------------------------------------------------------------------------------------------------|-----------------------|
| 1.<br>2.<br>3.<br>4.<br>5. | Report on ways to develop positive attitude. Report the strategies of problem solving. Report on Social Media Management. Write up the ways of personality Grooming. Personality Evaluation through Projective tests. | (02<br>Hours<br>each) |

### Project/ Field trip:

- 1. Interview of a person having positive attitude.
- 2. Attitude survey report on any current social issue.

### Part C-Learning Resources

#### Text Books, Reference Books, Other resources

### Suggested Readings:-

- 1. Andrews. Sudhir (1988) How to Succeed at Interviews. 21th (rep.) Tata McGraw-Hill, New Delhi.
- 2. Covey Stephen (1989). The 7 Habits of Highly Effective People NY: Free Press
- 3. Hindle. Him (2003) Reducing Tress. Essential Manager Series D K Publishing.
- 4, Lucas, Stephen (2001) Art of Public Speaking, Tata- Mc-Graw Hill, New Delhi.
- 5. गार्डन स्वेटए व्यक्तित्व विकासः आनंद पेपस्येक्स
- Petes S J Francis (2011) Soft Skills and Professional Communication Tata McGraw-Hill Education New Delhi.
- 7. शर्मा पी.के. (2014) "व्यक्तित्व विकास" आनंद पेपरबैक्स
- 8. Smith, B (2004) Body Language. Roha Book Company, New Delhi.
- 9. अस्थाना एम एवं वर्मा के (1999) व्यक्तित्व मनोविज्ञान मोतीलाल बनारसी दास नई दिल्ली

### Suggested digital platforms web links:-

https://egyankosh.ac.in/handle/123456789/23181

prof. Mik. Magaich

|                                                                   | भाग अ- परिचय                                                                                                    |                            |  |
|-------------------------------------------------------------------|----------------------------------------------------------------------------------------------------|----------------------------|--|
| कार्यक्रम: स्नातक उपा                                             | ाधि पाठ्यक्रम स्तर: बी.ए. तृतीय वर्ष सत्र:2023-2                                                                                                    | 4                          |  |
| पाठ्यक्रम का कोड                                                  | V3-PSY-DET                                                                                                    |                            |  |
| पाठ्यक्रम का शीर्षक                                               | व्यक्तित्व विकास                                                                                                    |                            |  |
| पाठ्यक्रम का प्रकार:                                              | व्यावसायिक                                                                                                    |                            |  |
| पूर्वापेक्षा (Prerequisite)                                       | डिप्लोमा कोर्स                                                                                                    |                            |  |
| पाठ्यक्रम अध्ययन की<br>परिलब्धियां (कोर्स लर्निंग<br>आउटकम) (CLO) | पाठ्यक्रम पूर्ण करने पर विद्यार्थी सक्षम होंगे  1. विद्यार्थी व्यक्तित्व विकास विषयक विभिन्न कौशलों का ज्ञान अर्जित करेगें।  2. विद्यार्थी व्यक्तित्व विकास में अभिवृत्ति के महत्व विषयक अन्तदृष्टि विकसित करेगें।  3. विद्यार्थी व्यक्तित्व गूल्यांकन करने में सक्षम होगें।  4. विद्यार्थी प्रक्षेपी परीक्षणों और व्यक्तित्व अनुसूचियों को प्रस्तुत करने की योग्यता विकसित करने के योग्य होगें।  5. विद्यार्थी व्यक्तित्व मूल्यांकन में मनोवैज्ञानिक परीक्षणों के उपयोग से अवगत होगें।                                                                                                    |                            |  |
| अपेक्षित रोजगार / करियर                                           |                                                                                                    |                            |  |
| के अवसर                                                           |                                                                                                    |                            |  |
| के अवसर<br>क्रेडिटमान                                             | 2 (Theory) + 2 (Practical) = 04                                                                                                    |                            |  |
|                                                                   | 2 (Theory) + 2 (Practical) = 04<br>भाग ब- पाठ्यक्रम की विषयवस्तु                                                                                                    |                            |  |
| क्रेडिटमान                                                        | 75 mm 1 10 mm 1 10 mm |                            |  |
| क्रेडिटमान                                                        | भाग ब- पाठ्यक्रम की विषयवस्तु                                                                                                    |                            |  |
| क्रेडिटमान                                                        | भाग ब- पाठ्यक्रम की विषयवस्तु<br>हे कुलसंख्या + प्रैक्टिकल (प्रति सप्ताह घंटोंमें): L-1 Hr / P-1 Lab Hr (=2 Hrs)                                                                                                    | No. of lectures (Total 30) |  |

pret Mic Magaich

| Ü | व्यक्तित्व विकास के कौशलः— व्यक्तित्व विकास कौशल का प्रत्यय एवं इसकी आवश्यकता, व्यक्तित्व विकास कौशलों के प्रकारः— सामंजस्य विकास कौशल, सफल साक्षात्कार के कौशल, चिन्तन एवं समस्या समाधान कौशल, सोशल मीडिया प्रबंधन के कौशल एवं व्यक्तित्व उन्नयन कौशल। | 10 |
|---|----------------------------------------------------------------------------------------------------|----|
| Ш | व्यक्तित्व मूल्यांकन:—<br>व्यक्तित्व मूल्यांकन का उद्देश्य, व्यक्तित्व मूल्यांकन की विधियाँ— प्रेक्षण विधि,<br>साक्षात्कार विधि, व्यक्तित्व मूल्यांकन हेतु मनोवैज्ञानिक परीक्षणों के प्रकार:— व्यक्तित्व<br>अनुसूचियाँ एवं प्रक्षेपी परीक्षण।           | 10 |

|   | प्रैक्टिकल                                             | No. of<br>lectures |
|---|--------------------------------------------------------|--------------------|
| 1 | धनात्मक अभिवृत्ति विकसित करने के उपायों पर प्रतिवेदन।  | 30                 |
| 2 | सगस्या समाधान तकनीकों पर प्रतिवेदन।                    | (02 घंटे           |
| 3 | सोशल मीडिया प्रबंधन पर प्रतिवेदन।                      | प्रत्येक )         |
| 4 | व्यक्तित्व को आकर्षक बनाने (सॅवारने) के तरीकों पर लेख। |                    |
| 5 | प्रक्षेपी परीक्षणों द्वारा व्यक्तित्व मूल्यांकन।       |                    |

### Project/ Field trip:

- 1. धनात्मक अभिवृत्ति रखने वाले व्यक्ति का साक्षात्कार।
- 2. किसी भी तात्कालिक मुद्दे पर अभिवृत्ति सर्वेक्षण प्रतिवेदन।

# भाग स- अनुशंसित अध्ययन संसाधन

# अनुशंसित सहायक पुस्तकें /ग्रन्थ/अन्य पाठ्य संसाधन/ पाठ्यसामग्रीः

- 1. Andrews. Sudhir (1988) How to Succeed at Interviews. 21th (rep.) Tata McGraw-Hill, New Delhi.
- 2. Covey Stephen (1989). The 7 Habits of Highly Effective People NY: Free Press
- 3. Hindle, Him (2003) Reducing Tress, Essential Manager Series D K Publishing.
- 4. Lucas, Stephen (2001) Art of Public Speaking. Tata- Mc-Graw Hill. New Delhi.
- 5. मार्डन स्वेटए व्यक्तित्व विकासः आनंद पेपरवैक्स
- 6. Petes S J Francis (2011) Soft Skills and Professional Communication Tata McGraw-Hill Education New Delhi.
- 7. शर्मा पी.के. (2014) "व्यक्तित्व विकास" आनंद पेपरबैक्स
- 8. Smith, B (2004) Body Language. Roha Book Company, New Delhi.
- 9. अरथाना एम. एवं वर्मा के (1999) व्यक्तित्व मनोविज्ञान मोतीलाल बनारसी दास नई दिल्ली

अनुशंसित डिजिटल प्लेटफॉर्म वेबलिंक/ ई पाठ्य:

https://egyankosh.ac.in/handle/123456789/23181

prof. H.K. Hegerel

| Program                                             |                                                                                                    | Part A Introduction                                                                                                    |                           |  |
|-----------------------------------------------------|----------------------------------------------------------------------------------------------------|----------------------------------------------------------------------------------------------------|---------------------------|--|
| Program: Under Graduat                              |                                                                                                    | ate Degree Course   Level –IIIrd Year   Session: 202                                                                                                    | 3-24                      |  |
| Course (                                            | Code                                                                                                    | V3-COM-EIMT                                                                                                    |                           |  |
| Course 7                                            | Γitle                                                                                                    | Import Export Finance Procedure                                                                                                    |                           |  |
| Course Type                                         |                                                                                                    | Vocational                                                                                                    |                           |  |
| Pre-requisite (if any)                              |                                                                                                    | Diploma course                                                                                                    |                           |  |
| Course Learning outcomes (CLO)  Expected Job Role / |                                                                                                    | After completion of course, students will be able to  Understand updates information of RBI guidelines for foreign trade Equip students with institutional financing system in foreign trade Understand Pre-shipment finance documents and procedures Understand Post-shipment finance documents and procedures Understand Export incentives Understand Payments system in foreign trade Import/Export Finance Expert, Consultant of foreign trade, Merchant Banker                                                                                          |                           |  |
| Credit V                                            | pportunities Value                                                                                                    | Import Specialist, International Trade Finance Manager, Suj<br>Manager  2 (Theory) + 2 (Practical) = 04                                                                                                    | opiy Chui                 |  |
| Olean (                                             |                                                                                                    |                                                                                                    |                           |  |
|                                                     |                                                                                                    | Part B- Content of the Course                                                                                                    |                           |  |
| Total No.                                           | of Lectures + Pra                                                                                                    | actical (in hours per week): L-1 Hr / P-1 Lab Hr (2 Hrs)                                                                                                    |                           |  |
|                                                     |                                                                                                    | 그 아이들은 이 그는 이 이 없는 그는 그는 그들은 경험에 있는 것을 받는 것을 받는 것을 받는 것을 받는 것을 하게 되었다.                                                                                                    |                           |  |
|                                                     |                                                                                                    | Total No. of Lectures/ Practical: L-30 /P-30 (60 Hrs)                                                                                                    |                           |  |
| Modul<br>e                                          |                                                                                                    | Total No. of Lectures/ Practical: L-30 /P-30 (60 Hrs)  Topics                                                                                                    | No. of lectures (Total 30 |  |
|                                                     | receivables a<br>Institutional<br>guideline, in                                                                                                    |                                                                                                    | lectures                  |  |
| e                                                   | receivables a Institutional guideline, in finance, new by RBI.  Pre and Pofinance, Finance, F | Topics  oort Finance- Import/Export credit, Financing foreign advances against collection, discounting trade acceptance, support for export/import finance in India – RBI aternational chamber of commerce, stages of export/import                                                                                                    | lectures<br>(Total 30     |  |
| I                                                   | receivables a Institutional guideline, in finance, new by RBI.  Pre and Post finance, Finance, Finance | Topics  oort Finance- Import/Export credit, Financing foreign advances against collection, discounting trade acceptance, support for export/import finance in India – RBI atternational chamber of commerce, stages of export/import as schemes for export finance, foreign exchange guideline st shipment Export Credit- Introduction, need of export ancing facilities, Pre shipment finance for exporters, Pre edit in foreign currency (PCFC).  st shipment export finance, Mechanism of dispersal post nance, gold card schemes for exporters, Interest | lectures<br>(Total 30     |  |

documents against payment, document against acceptance, letter of credit, Understanding the risk matrix in payment mode, factors affecting the choice of payment mode, modes of payment, methods of funds transfer.

10

|                                                                         | Practical                                                                                                    | No. of lectures             |
|-------------------------------------------------------------------------|----------------------------------------------------------------------------------------------------|-----------------------------|
| 1.<br>2.<br>3.<br>4.<br>5.<br>6.<br>7.<br>8.<br>9.<br>10.<br>11.<br>12. | Proposal of Export Credit Flow Chart of RBI guidelines Identification of Foreign Exchange Dealing Process in India Listing of Foreign Exchange Dealing institution in India Proposal for Pre-Shipment Finance Listing of Commercial Bank Dealing Foreign Exchange in India EXIM Bank Working Mechanism Preparation of Letter of Credit Listing of Export Incentives Listing of Pre-Shipment Finance Documents Listing of Post-Shipment Finance Documents Calculation of Risk matrix in Payment Mode | 30<br>(02<br>Hours<br>each) |

### Project/ Field trip:

## Part C-Learning Resources

# Text Books, Reference Books, Other resources

- 1. Export Import Procedure and Documentation by Madhurima Lall, Sultan Ahmad: S.Chand and Sons New Delhi
- 2. Export and Import Management by Ram Singh: SAGE
- 3. Foreign trade and Export-Import policy of India by Madhusudana: H.S. New Century Publications
- 4. Export Import Procedures by C Rama Gopal: New Age International Publishers
- 5. IGNOU e-gyaankosh E-Library

## Suggested equivalent online courses: e-reading:

- 1. https://legacy.trade.gov/guide\_to\_exporting.pdf
- 2. https://msme.gov.in
- 3. https://www.cbic.gov.in
- 4. https://www.unionbankofindia.co.in
- 5. https://dde.pondiuni.edu.in

(PROF.PAVAN MISHRA) **CHAIRMAN** 

Central Board of Studies (Commerce) Department of Higher Education Govt. of M.P.

|                                       |                                                                                                    | भाग अ - परिचय                                                                                                    |             |  |
|---------------------------------------|----------------------------------------------------------------------------------------------------|----------------------------------------------------------------------------------------------------|-------------|--|
| कायक्रम                               | : अंडरग्रेजुएटडिग्रीकोर्स                                                                                                    | स्तर- तृतीयवर्ष सत्र: 2                                                                                                    | 023-24      |  |
|                                       |                                                                                                    |                                                                                                    |             |  |
| पाठ्यक्रम                             | काकोड                                                                                                    | V3- COM- E1 MT                                                                                                    |             |  |
| पाठ्यक्रम                             | काशीर्षक                                                                                                    | आयात-निर्यातवित्तप्रक्रिया                                                                                                    |             |  |
| पाठ्यक्रम                             | काप्रकार:                                                                                                    | व्यावसायिक                                                                                                    |             |  |
| पूर्वापेक्षा (                        | Prerequisite)                                                                                                    | नहीं                                                                                                    | 90 (100 cm) |  |
| अपेक्षितरो<br>करियरके                 | अवसर                                                                                                    | कोर्सपूराहोनेकेबाद, छात्रनिम्नमेंसक्षमहोंगे: <ul> <li>विदेशीव्यापारकेलिएभारतीयरिजर्वबैंककेदिशानिर्देशोंकीअद्यतनज</li> <li>विदेशव्यापारमेंछात्रोंकोसंस्थागतवित्तपोषणप्रणालीकी समझ का वि</li> <li>प्री-शिपमेंटवित्तदस्तावेजोंऔरप्रक्रियाओंकी समझ का विकास</li> <li>पोस्ट-शिपमेंटवित्तदस्तावेजोंऔरप्रक्रियाओंकी समझ का विकास</li> <li>निर्यातप्रोत्साहनोंकी समझ का विकास</li> <li>विदेशीव्यापारमेंभुगतानप्रणालीकी समझ का विकास</li> <li>आयात/निर्यात वित्त विशेषज्ञ, विदेश व्यापार सलाहकार, मर्चेंट बैंविशेषज्ञ, अंतर्राष्ट्रीय व्यापार वित्त प्रबंधक, आपूर्ति श्रृंखला प्रबंधक</li> </ul> | ोकास        |  |
| केडिटमान                              | 1                                                                                                    | 2 (Theory)+2 (Practical) = 4                                                                                                    |             |  |
|                                       |                                                                                                    |                                                                                                    |             |  |
|                                       |                                                                                                    | भाग ब- पाठ्यक्रमकीविषयवस्तु                                                                                                    |             |  |
| त्र्याख्यानों                         | कीकुलसंख्या + प्रैक्टिकल                                                                                                    | (प्रतिसप्ताहघंटोंमें): व्याख्यान -२ घंटे / प्रैक्टिकल अवधि -२ घंटे                                                                                                    |             |  |
| याख्यान/                              | कीकुलसंख्या + प्रैक्टिकल<br>प्रैक्टिकलकीकुलसंख्या: L-                                                                                                    | (प्रतिसप्ताहघंटोंमें): व्याख्यान -2 घंटे / प्रैक्टिकल अवधि -2 घंटे<br>-30hrs/P-30hrs                                                                                                    |             |  |
| याख्यान/                              | कीकुलसंख्या + प्रैक्टिकल<br>प्रैक्टिकलकीकुलसंख्या: L-                                                                                                    | (प्रतिसप्ताहघंटोंमें): व्याख्यान -२ घंटे / प्रैक्टिकल अवधि -२ घंटे                                                                                                    | घंटे        |  |
| याख्यानों<br>याख्यान/<br>मॉड्यूल<br>I | प्रैक्टिकलकीकुलसंख्या: L-<br>आयातनिर्यातवित्त-<br>आयात/निर्यातऋण, सं                                                                                                    | (प्रतिसप्ताहघंटोंमें): व्याख्यान -2 घंटे / प्रैक्टिकल अवधि -2 घंटे<br>-30hrs/P-30hrs<br>विषय<br>ग्रहणकेविरुद्धविदेशीप्राप्तियोंकावित्तपोषण,                                                                                                    | ਬਂਟੇ<br>10  |  |
| याख्यान/<br>मॉड्यूल                   | प्रैक्टिकलकीकुलसंख्या: L-<br>आयातनिर्यातवित्त-<br>आयात/निर्यातऋण, सं<br>व्यापारिकस्वीकृतिमेंक<br>आर.बी.आईके दिशानि<br>निर्यातवित्तकेलिएनईयो                                                                                                    | (प्रतिसप्ताहघंटोंमें): व्याख्यान -2 घंटे / प्रैक्टिकल अवधि -2 घंटे<br>-30hrs/P-30hrs<br>विषय<br>ग्रहणकेविरुद्धविदेशीप्राप्तियोंकावित्तपोषण,<br>न्टौती, भारतमेंनिर्यात/आयातवित्तकेलिएसंस्थागतसहायता—<br>वेर्देश, अंतर्राष्ट्रीयवाणिज्यमंडल, निर्यात/आयातवित्तकेचरण,<br>जिनाएँ, आर.बी.आईद्वाराविदेशीमुद्रासंबंधी दिशानिर्देश                                                                                                    |             |  |
| याख्यान/<br>मॉड्यूल                   | प्रैक्टिकलकीकुलसंख्याः L-<br>आयातनिर्यातवित्त-<br>आयात/निर्यातऋण, सं<br>व्यापारिकस्वीकृतिमेंक<br>आर.बी.आईके दिशानि<br>निर्यातवित्तकेलिएनईयो<br>प्रीऔरपोस्टशिपमेंटएव<br>फाइनेंसिंगसुविधाएं, नि<br>मुद्रामेंप्रीशिपमेंटक्रेडिट<br>शिपमेंटकेपश्यात निर्या<br>प्रक्रिया, निर्यातकोंकेलि                                                     | (प्रतिसप्ताहघंटोंमें): व्याख्यान -2 घंटे / प्रैक्टिकल अवधि -2 घंटे -30hrs/P-30hrs विषय  ग्रहणकेविरुद्धविदेशीप्राप्तियोंकावित्तपोषण, -टौती, भारतमेंनिर्यात/आयातवित्तकेलिएसंस्थागतसहायता— वेर्देश, अंतर्राष्ट्रीयवाणिज्यमंडल, निर्यात/आयातवित्तकेचरण, जिनाएँ, आर.बी.आईद्वाराविदेशीमुद्रासंबंधी दिशानिर्देश सपोर्टक्रेडिट- परिचय, एक्सपोर्टफाइनेंसकीआवश्यकता, पर्यातककेलिएप्रीशिपमेंटफाइनेंस, विदेसी ट (PCFC) तिवित्तकीआवश्यकता, पोस्ट शिपमेंट केपश्यातवित्तप्राप्ति की पर्गोल्डकार्डयोजनाएँ, ब्याजसमानता योजनाएँ                                                                          |             |  |
| याख्यान/<br>मॉड्यूल<br>I              | प्रैक्टिकलकीकुलसंख्याः L-<br>आयातनिर्यातवित्त-<br>आयात/निर्यातऋण, सं<br>व्यापारिकस्वीकृतिमेंक<br>आर.बी.आईके दिशानि<br>निर्यातवित्तकेलिएनईयो<br>प्रीऔरपोस्टशिपमेंटएव<br>फाइनेंसिंगसुविधाएं, नि<br>मुद्रामेंप्रीशिपमेंटक्रेडिट<br>शिपमेंटकेपश्यात निर्या<br>प्रक्रिया, निर्यातकोंकेलि<br>भुगतान की शर्तें और प्र<br>स्वीकृति के लिए दस्ता | (प्रतिसप्ताहघंटोंमें): व्याख्यान -2 घंटे / प्रैक्टिकल अवधि -2 घंटे -30hrs/P-30hrs विषय  ग्रहणकेविरुद्धविदेशीप्राप्तियोंकावित्तपोषण, न्टौती, भारतमेंनिर्यात/आयातवित्तकेलिएसंस्थागतसहायता— वेर्देश, अंतर्राष्ट्रीयवाणिज्यमंडल, निर्यात/आयातवित्तकेचरण, जिनाएँ, आर.बी.आईद्वाराविदेशीमुद्रासंबंधी दिशानिर्देश सपोर्टक्रेडिट- परिचय, एक्सपोर्टफाइनेंसकीआवश्यकता, पर्यातककेलिएप्रीशिपमेंटफाइनेंस, विदेसी                                                                                                    | 10          |  |

| 1.  | निर्यातऋणकाप्रस्ताव                                      |   | 30          |
|-----|----------------------------------------------------------|---|-------------|
| 2.  | आर.बी.आईकेदिशा-निर्देशोंकाफ्लोचार्ट                      | ŧ | (02         |
| 3.  | भारतमेंविदेशीमुद्रालेनदेनप्रक्रियाकीपहचान                |   | घंटेप्रत्ये |
| 4.  | भारतमेंविदेशीमुद्रालेनदेनसंस्थानकीसूची                   |   | क)          |
| 5.  | प्री-शिपमेंटफाइनेंसकेलिएप्रस्ताव                         |   |             |
| 6.  | भारतमेंविदेशीमुद्रालेनदेनकरनेवालेवाणिज्यिक बैंकों कीसूची |   |             |
| 7.  | एक्ज़िमबैंककार्यतंत्र                                    |   |             |
| 8.  | साख्पत्रतैयारकरना                                        |   |             |
| 9.  | निर्यातप्रोत्साहनकीसूची                                  |   |             |
| 10. | प्री-शिपमेंटवित्तदस्तावेजोंकीसूची                        |   |             |
| 11. | पोस्ट-शिपमेंटवित्तृदस्तावेजोंकीसूची                      |   |             |
| 12. | भुगतानमेंजोखिममैट्रिक्सकीगणना                            |   |             |
|     | प्रोजेक्ट/फील्ड ट्रिप                                    |   |             |
|     |                                                          |   |             |

### भाग स- अनुशंसितअध्ययनसंसाधन

- 1. Export Import Procedure and Documentation by Madhurima Lall, Sultan Ahmad: S.Chand and Sons New Delhi
- 2. Export and Import Management by Ram Singh: SAGE
- 3. Foreign trade and Export-Import policy of India by Madhusudana: H.S. New Century Publications
- 4. Export Import Procedures by C Rama Gopal: New Age International Publishers
- 5. IGNOU e-gyaankosh E-Library

### अनुशंसितडिजिटलप्लेटफॉर्मवेबलिंक

- 1. https://legacy.trade.gov/guide\_to\_exporting.pdf
- 2. https://msme.gov.in
- 3. https://www.cbic.gov.in
- 4. https://www.unionbankofindia.co.in
- 5. https://dde.pondiuni.edu.in

(PROF.PAVAN MISHRA) CHAIRMAN

Central Board of Studies (Commerce)
Department of Higher Education Govt. of M.P.

|                                |                              | Part A Introduction                                                                                                    |                            |  |
|--------------------------------|------------------------------|----------------------------------------------------------------------------------------------------|----------------------------|--|
| Program                        | : Degree                     | Class –IIIrd Year                                                                                                    | Session: 2023-24           |  |
|                                |                              |                                                                                                    |                            |  |
| Course (                       | Code                         |                                                                                                    |                            |  |
| <b>Course Title</b>            |                              | Desktop Publishing with Photoshop                                                                                                    |                            |  |
| Course Type                    |                              | Vocational                                                                                                    |                            |  |
| Pre-requ                       | uisite (if any)              | Desktop Publishing in diploma (I                                                                                                    | l year)                    |  |
| Course Learning outcomes (CLO) |                              | <ul> <li>After completion of course, students will be able to</li> <li>Gain in depth knowledge of Photoshop and its practical Applications.</li> <li>Apply various concepts of Photoshop for Desktop publishing and gain knowledge of various types of images formats.</li> <li>Gain deep insights of applicability of various types of tools available in Photoshop</li> <li>Understand about Layers, Styles, Filters and Printing in Photoshop</li> <li>Build Flyers, Posters, graphic design, web design and images using Photoshop.</li> </ul> |                            |  |
| _                              | l Job Role /<br>pportunities | <ul> <li>Graphic designer</li> <li>Multimedia Editor</li> <li>Logo Designer</li> <li>Office Assistant</li> <li>Desktop Publishing Operator</li> </ul>                                                                                                    |                            |  |
| Credit V                       | alue                         | 2 (Theory) + 2 (Practical) = 0                                                                                                    | )4                         |  |
|                                |                              | Part B- Content of the Course                                                                                                    |                            |  |
| Total No.                      | of Lectures + Prac           | tical (in hours per week): L-1 Hr / P-1 Lab Hr (=2 Hrs)                                                                                                    |                            |  |
|                                |                              | Total No. of Lectures/ Practical: L-30 /P-30 (60 Hrs)                                                                                                    |                            |  |
| Module                         |                              | Topics                                                                                                    | No. of lectures (Total 30) |  |
| I                              | the Position of a            | nop: Introduction, Selecting a Workspace, Managing Palettes<br>Palette Group, Working with Keyboard Shortcuts and Menages: Types of Image Formats, Bitmap and Vector Images, Und                                                                                                    | u Settings,                |  |

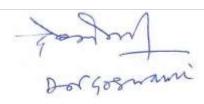

the Image Resolution, About the Pixel Logic, Understanding the Image Size, Editing Images, Rotating an Image, Cropping an Image, Hiding Instead of Cropping, Working with Canvas Size, Duplicating an Image, Color Mode, RGB Mode, CMYK, Gray scale Mode, HSB Mode, Lab Mode, Changing Modes, Making Color Adjustments Levels, Curves,

|     | Brightness/Contrast, Hue/Saturation, Variations, and File Formats.                                                                                                    |    |
|-----|----------------------------------------------------------------------------------------------------|----|
| II  | Creating and Transforming the selections: Using Selections Tools, The Marquee Tools, Lasso Tools, Magic Wand Tool, Making Color Range Selections, Modifying a Selection, Adding and Subtracting Selection, Expand and Contract Commands, Grow and Similar Commands, Refine Edges, Inverse, Transforming a Selection, Scale, Rotate, Distort, Skew, Perspective, and Warp, Saving and Loading Selection                                                                                                    | 5  |
| III | Drawing Painting and Retouching Tools: Setting the Current Foreground and Background Colors, Color Picker Dialog Box ,Eyedropper Tool, Color Palette, Swatches Palette, Drawing Tools Using the Rectangle Tool, Using the Custom Shape Tool, Pen Tool, Painting Tools, Gradient Tool, Paint Bucket Tool, Brush Tool, Pencil Tool, The Color Replacement Tool, Retouching Tools, Spot Healing Brush Tool, Healing Brush Tool, Patch Tool, Clone Stamp Tool, Pattern Stamp Tool, Eraser Tool, Background Eraser Tool The Magic Eraser Tool, Blur Tool, Sharpen Tool, Smudge Tool, Dodge Tool, Bum Tool, Sponge Tool.                                                                                                    | 10 |
| IV  | Layers, Styles, Filters and Printing in Photoshop: About the Layers Palette, Working with Layers, Creating a New Layer Using the Layer via Cut Command, Creating a New Layer Using the Layer via Copy Command, Changing Stack Order of Layer, Merging Layers, Flattening Images, Moving Layers between Images, Linking and Unlinking Layers, Working with Adjustment Layers, Applying Blend Modes, Masking Layers, Layer Masking, Vector Masking, Type Masking, Shape Masking Using the Layer Style Dialog Box, About Filters, About Smart Objects and Filters, Creating a Smart Object, Editing Smart Object, The Filter Gallery, Applying the Extract Filter, Applying the Liquefy Filter, Applying the Vanishing Point Filter, Applying the Artistic Filters, Applying the Blur Filters, Applying the Brush Stroke Filters, Applying the Distort Filters, Applying the Noise Filters, Applying the Pixilated Filters, Applying the Render, Filters  Printing in Photoshop: The Paths to Illustrator Command, Printing in Photoshop, Page Setup, Various Print Commands in Photoshop. | 10 |

|                                               | Practical                                                                                                    | No. of lectures                     |
|-----------------------------------------------|----------------------------------------------------------------------------------------------------|-------------------------------------|
| 1. 2. 3. 4. 5. 6. 7. 8. 9. 10. 11. 12. 13. 14 | Edit, rotate, crop images using Photoshop. Use color modes in Photoshop. Making Color Adjustments Levels in Photoshop. Use Print Commands in Photoshop Use Page set up for printing in Photoshop. Create advertisement and wallpapers using Photoshop Design animations and create web galleries. Apply various selection tools for selections on image Use different tools to select a color range, make your selections more/less precise and the movements to vertical/horizontal Make a gradiation of colors, foreground color and background color. Create New Layer in Photoshop Use Layer Options Menu in Photoshop. Apply different layer styles. Use filter gallery and apply different filters. Apply Retouching Tools in Photoshop. Customize shape and use Transform, Scale, Rotate, Distort, Skew. | 100. of lectures 30 (02 Hours each) |
| 16<br>17                                      | Auto Blend Layers, Auto Align layers, RGB or grayscale images                                                                                                    |                                     |

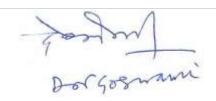

| 18. | Use various drawing painting tools. |  |
|-----|-------------------------------------|--|
| 19  | Design brochures in Photoshop       |  |
| 20  | Build logos in Photoshop            |  |
|     |                                     |  |
|     |                                     |  |
|     |                                     |  |
|     |                                     |  |
|     |                                     |  |
|     |                                     |  |
|     |                                     |  |
|     |                                     |  |
|     |                                     |  |

#### Project/ Field trip:

### **Part C-Learning Resources**

#### **Text Books, Reference Books, Other resources**

- 1. Adobe Photoshop CC Classroom in a Book by Faulkner Andrew and Chavez Conrad
- 2. Adobe Photoshop CS6 Bible by Brad Dayley and Lisa Danae Dayley
- 3. Photoshop CS6 Training Guide by Saish Jain
- 4. Beginner's Guide to Digital Painting in Photoshop by Nykolai Aleksander and Richard
- 5. Tilbury
- 6. Adobe Photoshop develop by Staff of Adobe
- 7. Adobe Photoshop CS2 Classroom in a Book(2020), Adobe Press

#### Suggested equivalent online courses: e-reading:

- 1. https://www.youtube.com/watch?v=Q3Wa09eZW3w
- 2. https://www.youtube.com/watch?v=qvQie2QP5Vg
- 3. <a href="https://www.youtube.com/watch?v=3Y8YSO1AcHQ&list=PLx-FwYyzUNCUQrjW6cOZCDdXj\_Ys90Fay">https://www.youtube.com/watch?v=3Y8YSO1AcHQ&list=PLx-FwYyzUNCUQrjW6cOZCDdXj\_Ys90Fay</a>
- 4. <a href="https://www.youtube.com/watch?v=IyR\_uYsRdPs">https://www.youtube.com/watch?v=IyR\_uYsRdPs</a>
- 5. https://www.skillshare.com/en/browse/adobe-photoshop
- **6.** <a href="https://www.youtube.com/watch?v=ZbvLJ5XtPpA">https://www.youtube.com/watch?v=ZbvLJ5XtPpA</a>

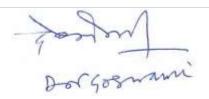